## V. DOWNLOAD

[Apple Store Servers Down With Access Denied](https://geags.com/1htvit)

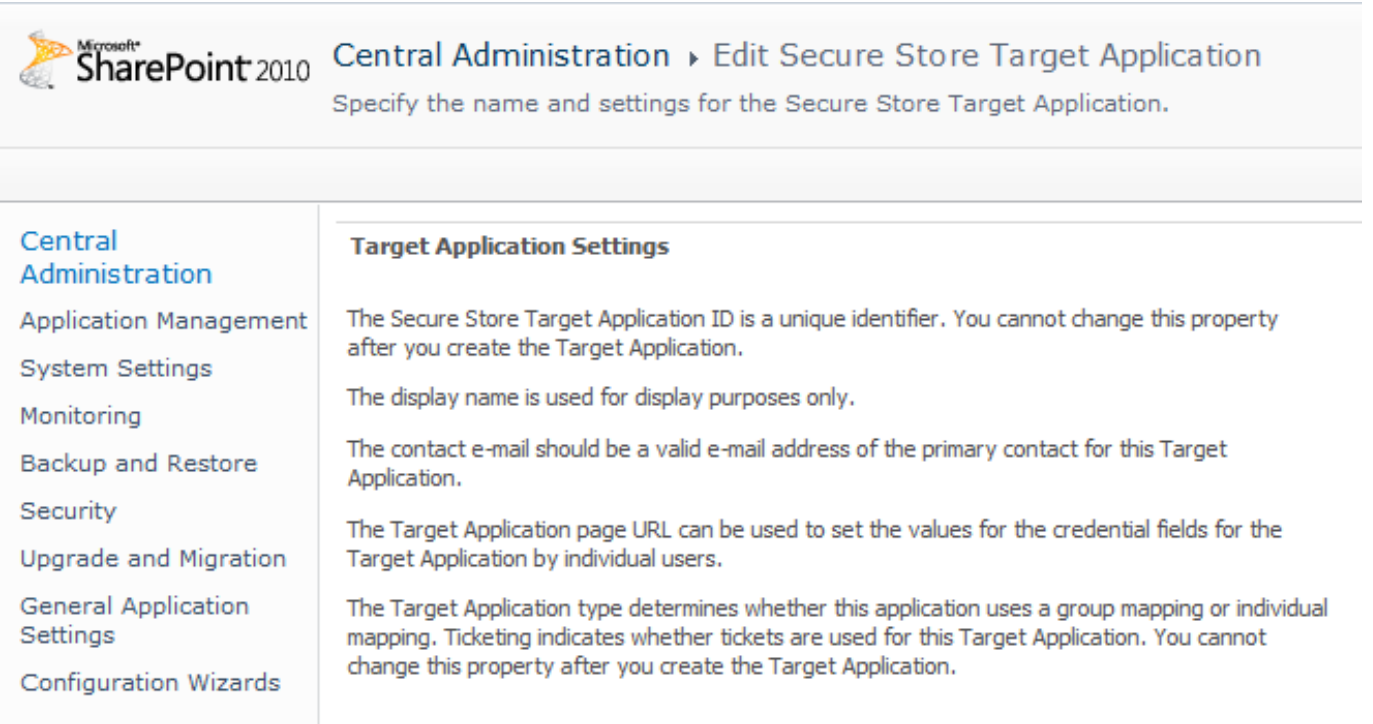

[Apple Store Servers Down With Access Denied](https://geags.com/1htvit)

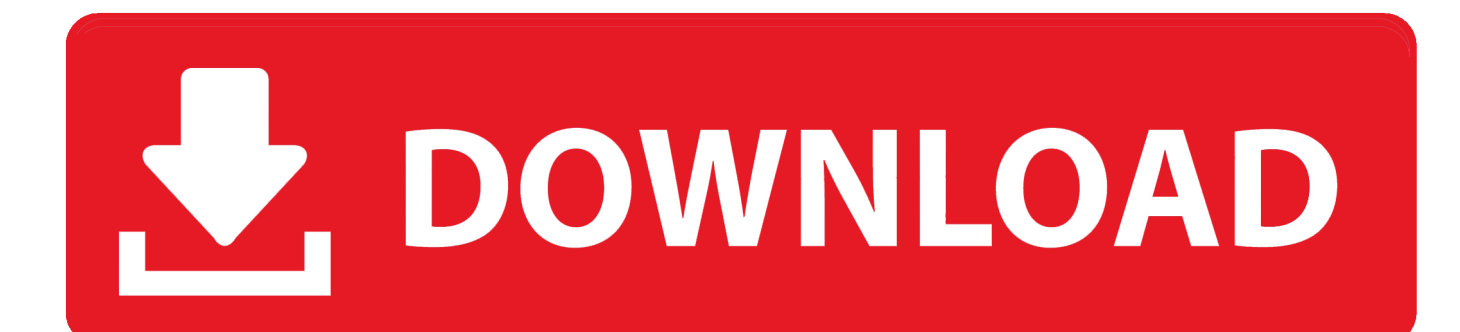

Internet is run thru a windows 8 Server. Any ideas what could be causing it?. The App Store is a digital distribution platform, developed and maintained by Apple Inc., for ... In July, Apple was denied preliminary injunction against Amazon's Appstore by a federal judge. The term ... To publish apps on App Store, developers must pay a \$99 yearly fee for access to Apple's Developer Program. Apple has .... Real-time problems and outages for the Apple App Store. Can't log in? Is the server down? Here you see what is going on.. You may even try logging in and out of your App Store or iCloud account if you ... If you denied access and change your mind, you can do so by .... You might want to consider starting a new discussion. Since this one is marked solved and is a couple of years old, less people are likely to .... Safari/Preferences/Advanced - enable the Develop menu, then go there and Empty Caches. Quit/reopen Safari and test. Then try Safari/History/Show History and delete all history items. Quit/reopen Safari and test.. This article describes an issue that occurs when you use a Windows Store app in Windows 8.1, Windows RT 8.1, or Windows Server 2012 R2.

The timing was bad for Apple since the down time coincided with the introduction of ... Web site was unavailable and returned "access denied" errors to Web browsers. ... Apple's online store remained available, too. ... and released the primary domain name server records for the companies on the Internet.. The dreaded "Access Denied" message has now infested the app store as well. HermoT over 2 ... " on this server. ... Up 0 Down; Reply; Cancel.. Apple website goes down by showing the message, "Access Denied. ... "They might be just locking everyone out so the servers have no load when ... According to http://downforeveryone.com/ website, store.apple.com is down .... When you install an app or an app update from Google's Play Store, ... apps transmit and receive data between phones and remote servers.. Along with the store logo, this is probably the very first thing your potential ... then the app will receive an access denied exception when it tries to access the .... Can't access certain sites on your iPhone, iPod, or iPad? ... Always have the latest Apple tips and information ... Another possibility is that your device's Date & Time settings do not match online servers. ... App Store app crashing, fix ... Tap on Settings > Safari > Scroll down and choose "Clear History and ...

New and Improved Support App! App Store Google Play ... connect does not have the appropriate DCOM permissions to access ArcGIS Server.. Double click the Home button and swipe Safari upwards. Go to Settings/Safari and clear History and Website Data. Open Safari and test.. The issues might just be plain old server problems — boring, I know. AdChoices. https://twitter.com/#!/mattbuchanan/status/ .... Access Denied don't have have permission to access to some websites. More Less ... We only know what you write down and tell us.. Check Apple's System Status page to see if there's an outage for a ... If no other devices can access the Internet, turn off your Wi-Fi router, then .... You can also try try Safari/Clear History…. The down side is it clears all cookies. Doing this may cause some sites to no longer recognize your .... Apple has added an increasingly sophisticated app permission system ... To do this, open the Settings app and scroll down to the list of apps at the very bottom. ... your Facebook and Twitter accounts, and that permission is stored here, too. ... beyond just choosing whether a permission is allowed or denied. fbf833f4c1

[Magic Piano Tiles 2018 – Music Game Mod](http://esmanere.mystrikingly.com/blog/magic-piano-tiles-2018-music-game-mod) [Trials Frontier 7.6.0 APK \[Mod\] \[Full\]](https://free-vpn-by-firevpn-v1-9-27-mod-ad-free-latest.simplecast.com/episodes/trials-frontier-7-6-0-apk-mod-full) [IObit Uninstaller 8.5 PRO \(v8.5.0.6\) Repack | 11.4 MB](https://joshuarodriguez4.doodlekit.com/blog/entry/10017793/iobit-uninstaller-85-pro-v8506-repack-|-114-mb) [Rechazan acuacultura que afecte ecosistemas costeros](https://tavonstone4.doodlekit.com/blog/entry/10017792/rechazan-acuacultura-que-afecte-ecosistemascosteros) [ProShow Gold 8.0.3 Crack + Registration Key Full Free Download](http://writsuatakur.mystrikingly.com/blog/proshow-gold-8-0-3-crack-registration-key-full-free-download) [Xmind 8 3.7.8 Crack Mac Osx](http://site-2678265-303-9902.mystrikingly.com/blog/xmind-8-3-7-8-crack-mac-osx) [Lyrics Mother's Little Helper – Rolling Stones, The](https://free-vpn-by-firevpn-v1-9-27-mod-ad-free-latest.simplecast.com/episodes/lyrics-mother-s-little-helper-rolling-stones-the) [Microsoft Lync 2010 installation](https://www.willingtonct.org/sites/g/files/vyhlif1456/f/uploads/dog-license-form.pdf) [Activation code avast](https://activation-code-avast.simplecast.com/episodes/) [Windows xp service pack 3 download 32 bit](https://anaconda.org/paicrylopec/windows_xp_service_pack_3_download_32_bit/notebook)